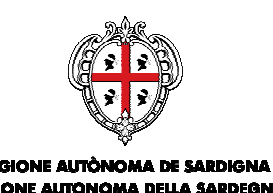

ASSESSORADU DE S'AGRICOLTURA E REFORMA AGRO-PASTORALE ASSESSORATO DELL'AGRICOLTURA E RIFORMA AGRO-PASTORALE

Direzione Generale Servizio Produzioni

## **NOTA ESPLICATIVA PER I LIBERI PROFESSIONISTI**

## **MISURA INVESTIMENTI - SETTORE VITIVINICOLO**

Possono essere autorizzati alla compilazione telematica delle domande di aiuto e di pagamento per la Misura Investimenti – Settore Vitivinicolo i Liberi professionisti abilitati alla redazione del progetto.

Per la compilazione delle domande per la Misura Investimenti i Liberi professionisti devono essere in possesso delle credenziali per l'accesso all'Area riservata del portale SIAN e dell'abilitazione alla compilazione della domande telematiche per la Misura "Investimenti" per cui devono inviare il Modulo "Richiesta abilitazione utenti portale SIAN", debitamente sottoscritto con allegata copia fotostatica di un documento di identità in corso di validità e il/i mandati sottoscritti dal delegante al Servizio Produzioni dell'Assessorato dell'Agricoltura e Riforma Agro-pastorale della Regione Sardegna per fax al n. 070 6066347. Il Servizio Produzioni provvederà ad inoltrare le richieste di abilitazione del Libero professionista al Responsabile regionale delle utenze SIAN.

I mandati di assistenza da parte dei beneficiari per la gestione delle richieste di aiuto per la Misura "Investimenti" devono essere inviati entro e non oltre **il 10 gennaio 2013**, al fine di garantire la presentazione delle domande di aiuto entro il 30 gennaio 2013.

Una volta ricevuta e verificata la regolarità della documentazione pervenuta, il Servizio Produzioni provvede ad associare sul sistema l'utenza del professionista al/ai CUAA della/e azienda/e per cui ha ricevuto mandato.

Il Servizio Produzioni comunica via e-mail al professionista l'avvenuta associazione del/i CUAA.

I moduli " Richiesta Accesso modulo "Richiesta Abilitazione Accesso SIAN per i Liberi professionisti" e "Mandato assistenza per la richiesta di gestione delle domande di aiuto per la Misura "Investimenti" sono disponibili nel sito internet della regione Sardegna

> Il Direttore del Servizio ad interim Salvatorica Addis